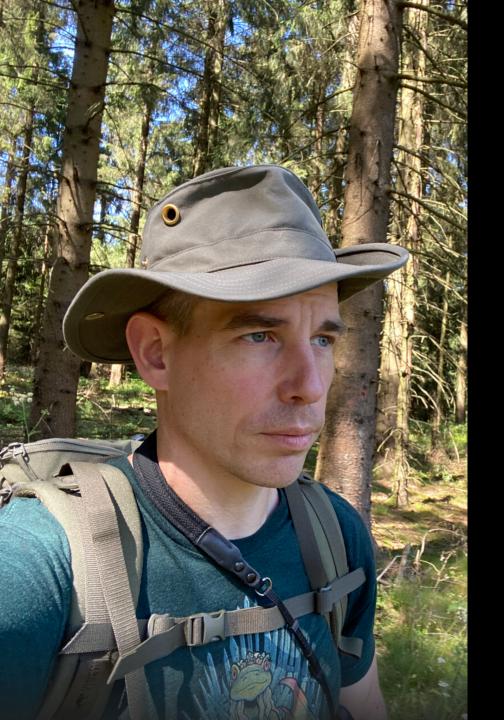

### HIDDEN PEARLS

for

HIGH-PERFORMANCE-PERSISTENCE

### The Introduction

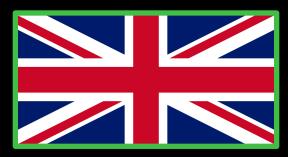

#### Who is speaking?

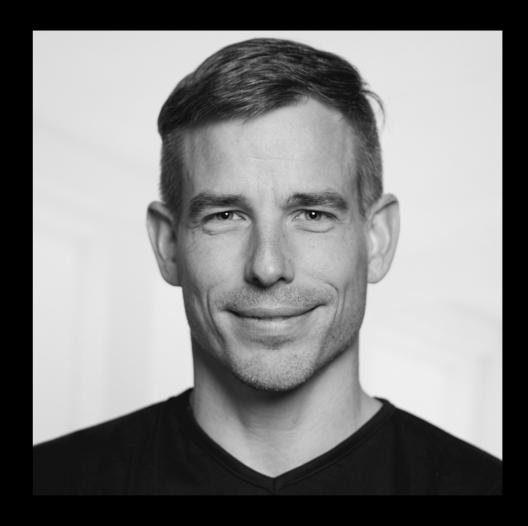

Sven Ruppert

Dev. Advocate – DevSecOps

JFrog Inc

Twitter: @SvenRuppert

Youtube: [DE] - bit.ly/Youtube-Sven

Youtube: [EN] - bit.ly/Outdoor-Nerd

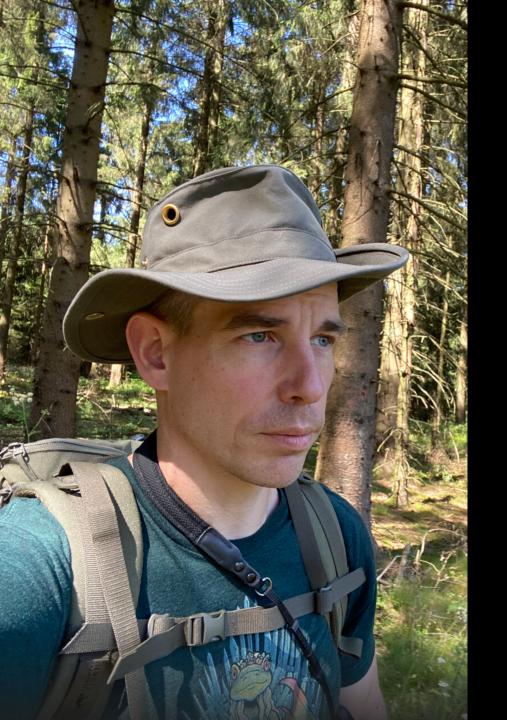

### HIDDEN PEARLS

for

HIGH-PERFORMANCE-PERSISTENCE

### The Basic Ideas

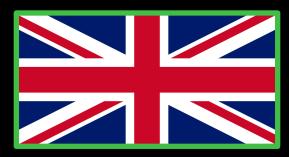

## Persistence BirdEye-View

Арр

App modell

based on core data-structures

Cache

maybe model mapping

logic for cache management

Storage Engine mostly modell mapping

IPC or Network

## Basic questions about the data behaviour

### Basic questions about the data behaviour

How stable is your data?

Write once, archive it, never touch it

A sliding window of hot data, rest is archived

All data is hot

How to navigate through the data?

SQL, Cypher, Streams, ??

All attributes? Calculated fields? Dynamic Views?

### MVCC

**Multi-Version Concurrency Control** 

#### **MVCC**

#### https://github.com/aidanmorgan/pojo-mvcc

No dependency – Core Java / Apache Lic

This project contains a simple in-memory Multi-version concurrency control cache for use in Java projects.

In short words: Multi-version concurrency control (MVCC) is a standard technique for avoiding conflicts between reads and writes of the same object. POJO-MVCC guarantees that each transaction sees a consistent view of the object by reading non-current data for objects modified by concurrent transactions. MVCC is a fairly common technique in database transaction implementation and is becoming more common in caching implementations.

https://en.wikipedia.org/wiki/Multiversion\_concurrency\_control

#### **MVCC**

In short words:

For every object that will be modified the kernel will hold multiple versions of the object

every object version will get different timestamps or transaction numbers for reads and modifications

positive: non-blocking reads

negative: multiple versions of

an object in memory

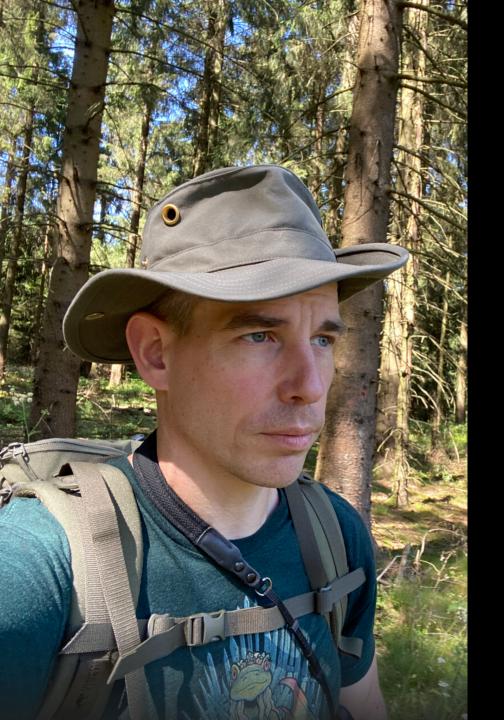

### HIDDEN PEARLS

for

HIGH-PERFORMANCE-PERSISTENCE

Some random approaches

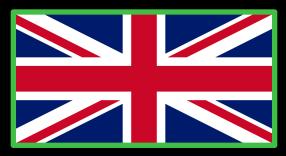

```
JOOQ
```

```
create
.select(BOOK.TITLE)
.from(BOOK)
.where(BOOK.PUBLISHED_IN
.eq(2011))
.orderBy(BOOK.TITLE)
```

Mapping SQL to Java DSL – SQL-style

Generated from the DB Schema

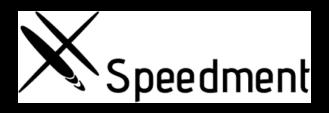

Streams over JDBC

Generated from the DB Schema

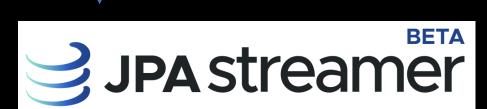

JPAStreamer.org

JPAstreamer is released under the <u>LGPL 2.1 License</u>.

Streams over JPA

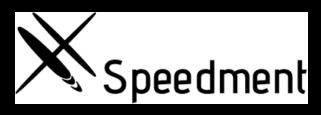

# **3** JPA streamer

```
jpaStreamer
.stream(Film.class)
.filter(Film$.rating.equal("G"))
.sorted(Film$.length
              .reversed()
              .thenComparing(Film$.title
                                     .comparator()))
.skip(10)
.limit(5)
.forEach(System.out::println);
```

Solutions are focussing on convenience only.

Try to get the API Java-like

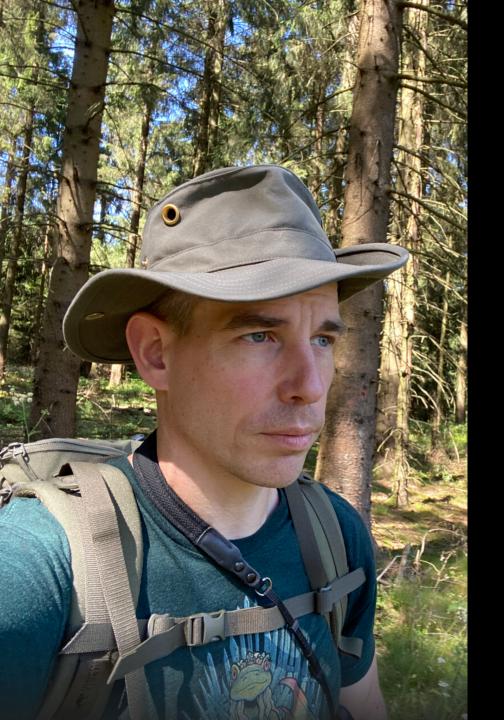

### HIDDEN PEARLS

for

HIGH-PERFORMANCE-PERSISTENCE

## **Chronicle Maps/Bytes**

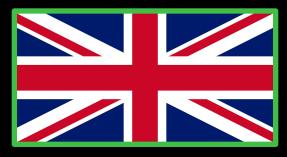

### Chronicle Maps/Bytes

Chronicle Bytes contains all the low level memory access wrappers. It is built on Chronicle Core's direct memory and OS system call access.

https://github.com/OpenHFT/Chronicle-Bytes

Chronicle Map is a super-fast, in-memory, non-blocking, key-value store, designed for low-latency, and/or multi-process applications such as trading and financial market applications.

The size of a Chronicle Map is not limited by memory (RAM), but rather by the available disk capacity.

https://github.com/OpenHFT/Chronicle-Map

### Chronicle Bytes

```
<dependency>
         <groupId>net.openhft
         <artifactId>chronicle-bytes</artifactId>
         <version>XYZ</version>
</dependency>
Bytes<ByteBuffer> bytes = Bytes.elasticHeapByteBuffer(64);
bytes.writeBoolean(0, true);
boolean flag = bytes.readBoolean(0);
MappedBytes mb = MappedBytes.mappedBytes(new File("mapped_file"), 1024);
mb.appendUtf8("Hello")
    .append(42.42f);
```

### Chronicle Maps

```
<dependency>
       <groupId>net.openhft
       <artifactId>chronicle-maps</artifactId>
       <version>XYZ</version>
</dependency>
ChronicleMap<LongValue, CharSequence> persistedCountryMap = ChronicleMap
  .of(LongValue.class, CharSequence.class)
  .name("value-map")
  .entries(50)
  .averageValue("Value-with-Typical-Length")
  .createPersistedTo(new File("/opt" + "/country-details.dat"));
```

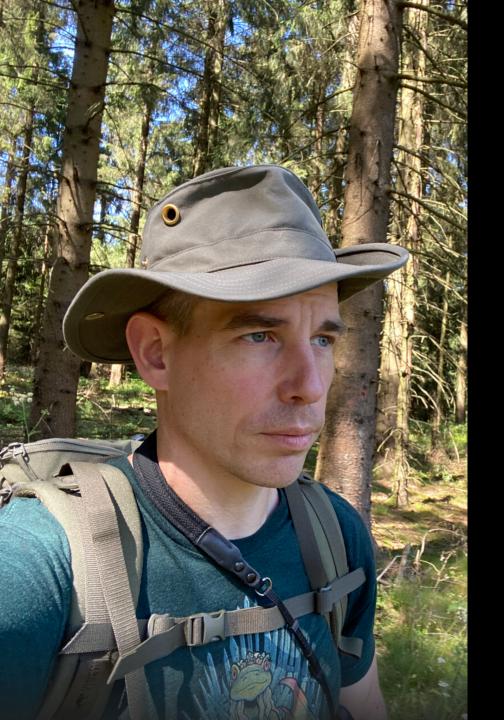

### HIDDEN PEARLS

for

HIGH-PERFORMANCE-PERSISTENCE

**XODUS** 

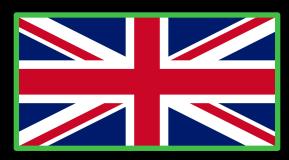

#### XODUS

Transactional schema-less embedded database used by JetBrains YouTrack and JetBrains Hub.

#### https://github.com/JetBrains/xodus

- •Xodus is transactional and fully ACID-compliant.
- •Xodus is highly concurrent. Reads are completely non-blocking due to MVCC and true snapshot isolation.
- •Xodus is schema-less and agile. It does not require schema migrations or refactorings.
- •Xodus is embedded. It does not require installation or administration.
- •Xodus is written in pure Java and Kotlin.
- •Xodus is free and licensed under Apache 2.0.

#### **XODUS**

#### **Snapshot isolation - ONLY**

```
LOG-structured design of XODUS.
```

```
All changes are written sequencially to a log. (*.xd – files) The log is immutable !!
```

persistent functional data structure

Garbage Collector - Needed

#### XODUS

**Environments** org.jetbrains.xodus:xodus-environment:1.3.232

**Entity Stores** org.jetbrains.xodus:xodus-entity-store:1.3.232

Virtual File Systems org.jetbrains.xodus:xodus-vfs:1.3.232

#### **XODUS - Environments**

In short, <u>Environment</u> is a transactional <u>key-value</u> storage. <u>Store</u> is a named collection of key/value pairs. If a Store is not allowed to contain duplicate keys, then it is a map. Otherwise, it is a multi-map.

#### **XODUS - Entity Stores**

The Entity Stores layer is designed to access data as <u>entities</u> with <u>attributes</u> and <u>links</u>. Use a <u>transaction</u> to create, modify, read and <u>query data</u>. Transactions are quite similar to <u>those</u> on the Environments layer, though the Entity Store API is much richer in terms of querying data.

### **XODUS - Virtual File Systems**

The <u>VirtualFileSystem</u> lets you deal with data in terms of <u>files</u>, input, and output streams. <u>VirtualFileSystem</u> works over an <u>Environment</u> instance:

```
try (Environment env = Environments.newInstance("/home/me/.myAppData")) {
         final VirtualFileSystem vfs = new VirtualFileSystem(env);
         env.executeInTransaction(txn -> {
                   final File file = vfs.createFile(txn, "Messages");
                   try (DataOutputStream output = new DataOutputStream(vfs.writeFile(txn, file))) {
                             output.writeUTF("Hello ");
                             output.writeUTF("World!");
                   } catch (IOException e) {
                             throw new ExodusException(e);
         });
          vfs.shutdown();
```

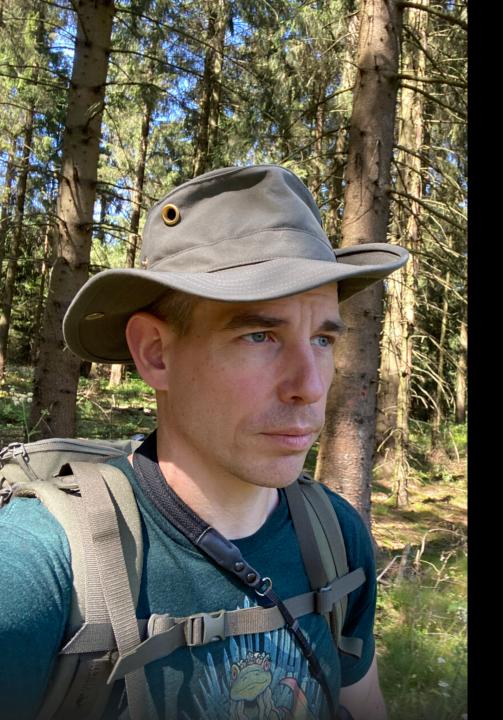

### HIDDEN PEARLS

for

HIGH-PERFORMANCE-PERSISTENCE

MapDB

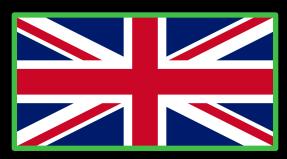

### MapDB

MapDB combines embedded database engine and Java collections. It is free under Apache 2 license.

MapDB is flexible and can be used in many roles:

- Drop-in replacement for Maps, Lists, Queues and other collections.
- Off-heap collections not affected by Garbage Collector
- Multilevel cache with expiration and disk overflow.
- RDBMs replacement with transactions, MVCC, incremental backups etc...
- Local data processing and filtering. MapDB has utilities to process huge quantities of data in reasonable time.

#### https://github.com/jankotek/mapdb

Commercial support is offered by the project owner

### MapDB

```
<dependency>
         <groupId>org.mapdb
         <artifactId>mapdb</artifactId>
         <version>VERSION</version>
</dependency>
DB db = DBMaker .fileDB("/some/file")
                 .encryptionEnable("password")
                 .make();
ConcurrentNavigableMap<Integer,String> map = db.treeMap("collectionName",
                                                       Serializer.INTEGER, Serializer.STRING)
                                                .createOrOpen();
map.put(1,"one");
                           //map.keySet() is now [1,2] even before commit
map.put(2,"two");
db.commit();
                           //persist changes into disk
map.put(3,"three");
                           //map.keySet() is now [1,2,3]
db.rollback();
                           //revert recent changes //map.keySet() is now [1,2]
db.close();
```

### MapDB

```
DB dbDisk = DBMaker .fileDB(file) .make();
// Big map populated with data expired from cache
DB dbMemory = DBMaker .memoryDB() .make();
// fast in-memory collection with limited size
HTreeMap onDisk = dbDisk .hashMap("onDisk") .create();
HTreeMap inMemory = dbMemory .hashMap("inMemory")
                                 .expireAfterGet(1, TimeUnit.SECONDS)
                                                                          //overflow to `onDisk`
                                 .expireOverflow(onDisk)
                                                                          //background expiration
                                 .expireExecutor(Executors.newScheduledThreadPool(2))
                                 .create();
```

Possible to build cascaded data-structures with different attributes.

Combination between caching and persistence.

Transactions based on MVCC

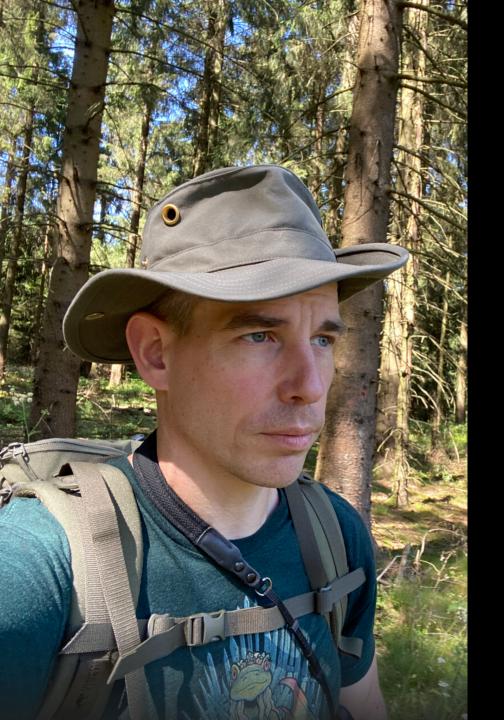

### HIDDEN PEARLS

for

HIGH-PERFORMANCE-PERSISTENCE

Microstream

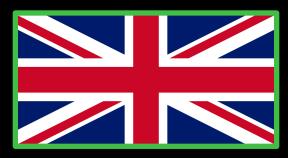

#### https://microstream.one/java-native-persistence

Free to use / will be open source soon

MicroStream is a storage technology that stores Java object-graphs natively, which means similar as they are in the RAM, without expensive transformation to any incompatible data structure.

That is the key difference to all database-systems and provides you the following benefits.

- Only 1 data structure (object-graph), only 1 data model (Java classes)
- no mapping
- No loss of performance through mapping
- Simple architecture, super easy to use
- Simplifies and accelerates your entire database development process

```
<repository>
        <id>microstream-releases</id>
        <url>https://repo.microstream.one/repository/maven-public/</url>
</repository>
<dependency>
        <groupId>one.microstream/groupId>
        <artifactId>storage.embedded</artifactId>
        <version>04.00.00-MS-GA
</dependency>
<dependency>
        <groupId>one.microstream
        <artifactId>storage.embedded.configuration</artifactId>
        <version>04.00.00-MS-GA
</dependency>
```

```
public class HelloWorld {
      private String value;
      public String getValue() {
             return value;
      public void setValue(String value) {
             this.value = value;
final HelloWorld value = new HelloWorld();
value.setValue("HelloWorld");
final EmbeddedStorageManager storageManager = EmbeddedStorage.start();
storageManager.setRoot(value);
storageManager.storeRoot();
storageManager.shutdown();
```

Use a Collection as root – node

Just store your model as it is

No transaction mechanism until now

Loading partial graphs — Virtual Proxies — private Lazy<ArrayList<MyClass>> myClasses = Lazy.Reference(new ArrayList<>());

Cycles in the graph are not a problem

No special Inheritance

https://dzone.com/articles/high-performance-persistence-with-microstream-part

Use a Collection as root – node

Just store your model as it is

No transaction mechanism until now

Loading partial graphs — Virtual Proxies — private Lazy<ArrayList<MyClass>> myClasses = Lazy.Reference(new ArrayList<>());

Cycles in the graph are not a problem

No special Inheritance

https://dzone.com/articles/high-performance-persistence-with-microstream-part

### Microstream and MVCC

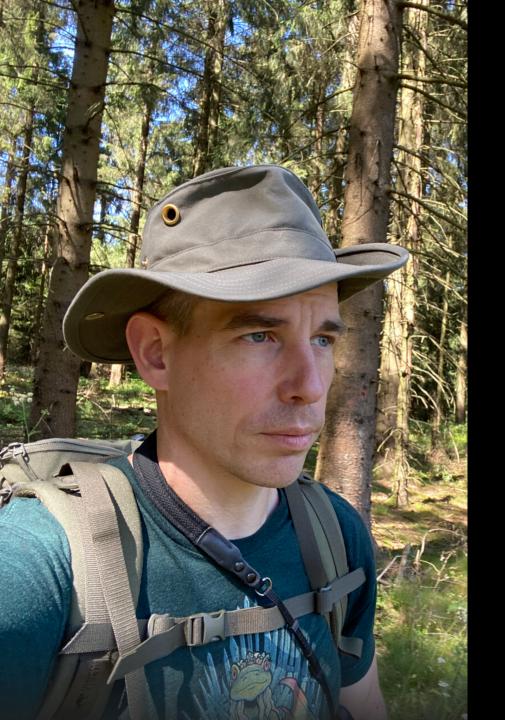

# HIDDEN PEARLS

for

HIGH-PERFORMANCE-PERSISTENCE

DevSecOps / Security

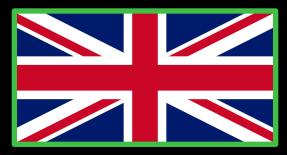

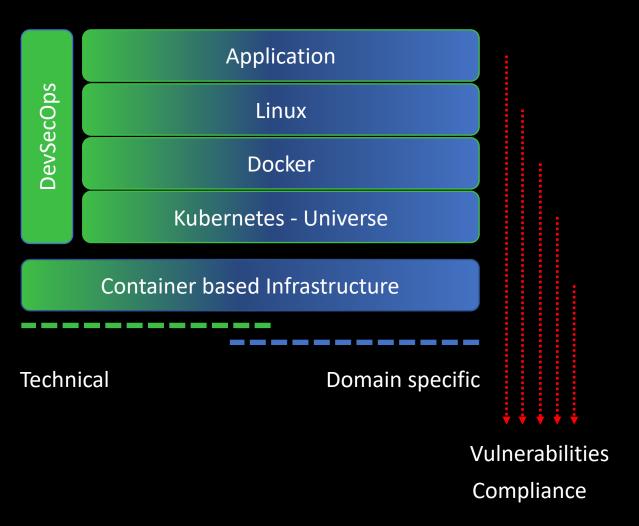

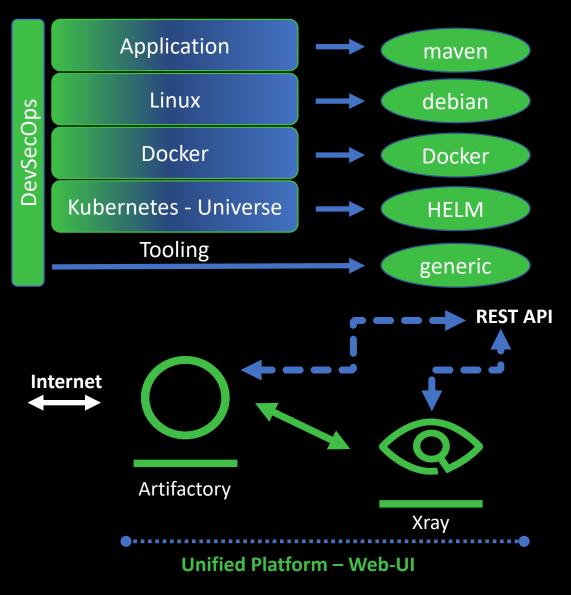

Time to market

Make or Buy

Don't re-invent the wheel

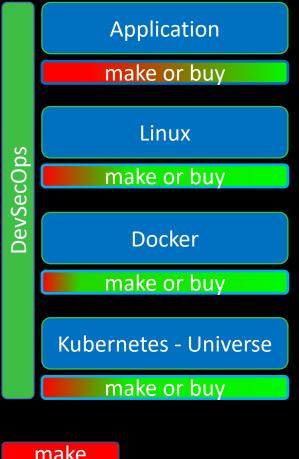

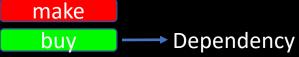

### Compliance

One time effort to define allowed Lic

Machine is doing the job

### Vulnerabilities

recurrent effort

Machine is scanning

Human is deciding

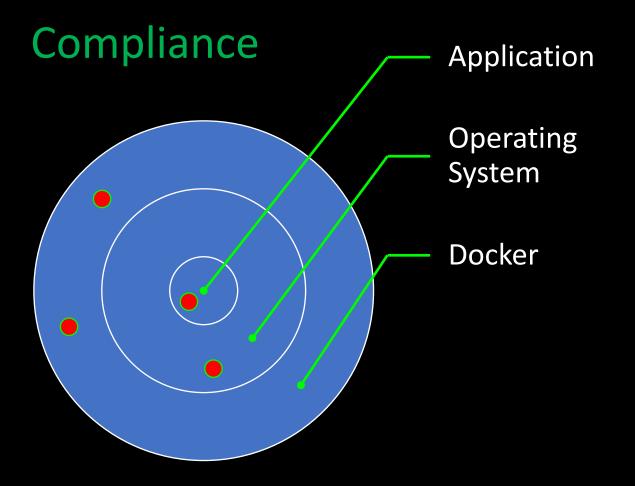

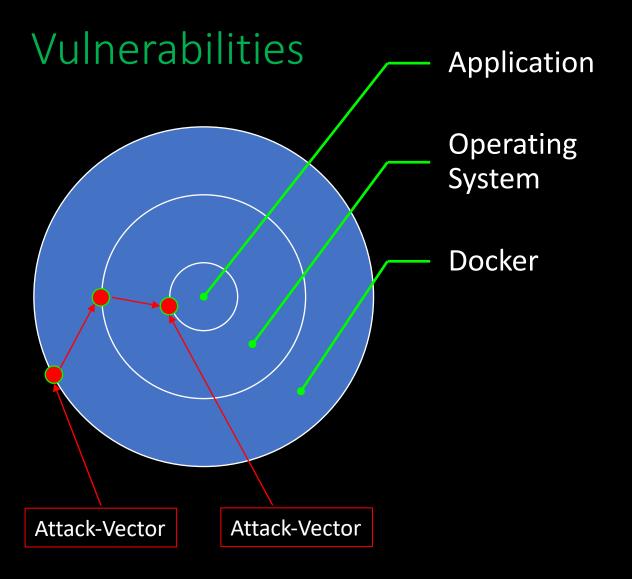

### Vulnerabilities

```
found
info public available
info is consumable
fixed in production
provider
provider / consumer
```

consumer

#### Vulnerabilities / Compliance

Good Test-Coverage is your safety-belt
Optimize your deployment times
Dependencies are the biggest part

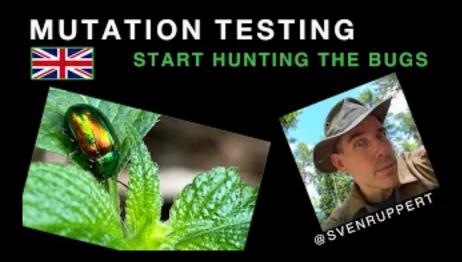

### Dependency Management

has the highest impact

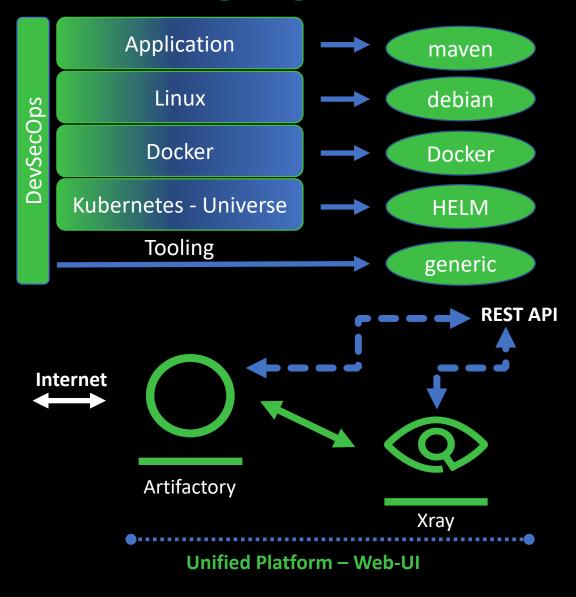

### **Random thoughts**

- Smaller amount of components mostly easier to handle
- Shorter RamUp / RampDown times for TDD
- Datamigration depends on the system itself
- DataDrivenTesting just a few binaries hosted in a repo
  - Generic Repository in Artifactory immutable

### **Compliance / Security Issues**

- Lic check of all components
- Security check of al dependencies, including transitive ones
- As Early as possible #ShiftLeft

Only one of the discussed systems have a Security Issue right now

Based on the missing components the general amount of attack vectors are smaller

#### Complete stack is managed via maven

- Easy to integrate into Cl environments
- IDE Support via CodeCompletion

#### Tooling is not complete:

- DataNavigation / AdHoc query
- Backup / Restore

•

### SecurityPayload Generator Injection

Load binary data from Artifactory – Generic Repo SecurityPayload Generator Injection Store a TestPlan with the BuildInfo Store a TestResults with the BuildInfo

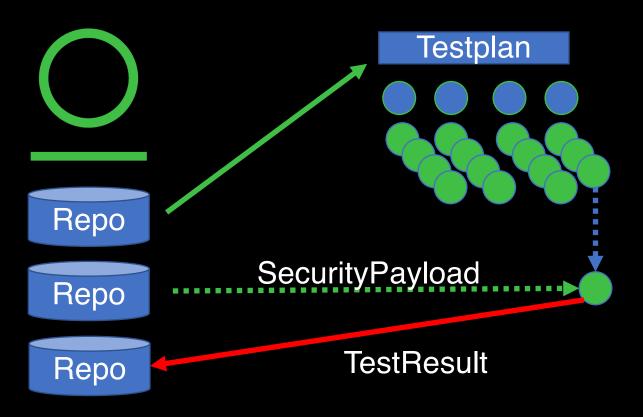

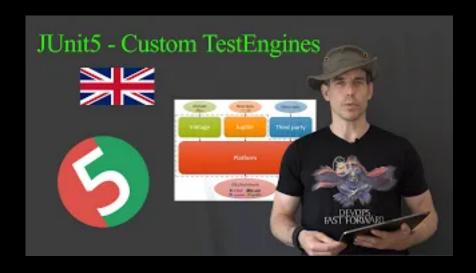

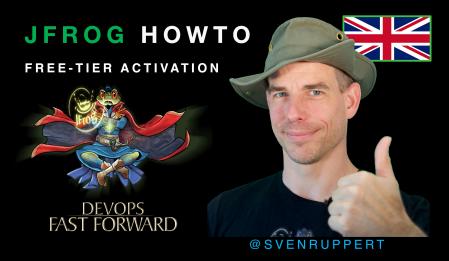

#### JFROG HOWTO

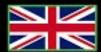

VULNERABILITIES REPORT INTRO

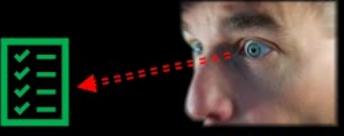

@SVENRUPPERT

### Additional Content

- https://microstream.one/
- https://github.com/JetBrains/xodus
- https://github.com/jankotek/mapdb
- <a href="https://github.com/OpenHFT/Chronicle-Bytes">https://github.com/OpenHFT/Chronicle-Bytes</a>
- <a href="https://github.com/OpenHFT/Chronicle-Map">https://github.com/OpenHFT/Chronicle-Map</a>

### **Newsletter – Sven private for the Community**

https://mailings.sven-ruppert.de/

With this newsletter, you have access to the slides of my videos, and you are one of the first to be informed about my new videos, articles and blog posts.

You will also always receive the latest information about where and when I will shortly give online lectures, meetups and free webinars so that you can secure a place for yourself.

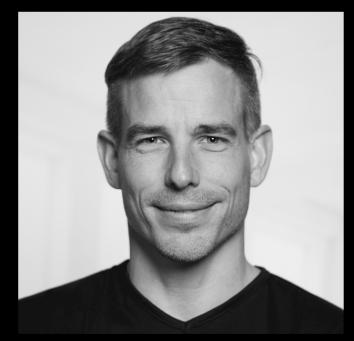

Sven Ruppert
Dev. Advocate – DevSecOps
JFrog Inc

Twitter: @SvenRuppert

Youtube: [DE] - bit.ly/Youtube-Sven

Youtube: [EN] - bit.ly/Outdoor-Nerd

### **THANK YOU!**